### **МИНИСТЕРСТВО СЕЛЬСКОГО ХОЗЯЙСТВА И ПРОДОВОЛЬСТВИЯ РЕСПУБЛИКИ БЕЛАРУСЬ**

### **Учреждение образования «БЕЛОРУССКИЙ ГОСУДАРСТВЕННЫЙ АГРАРНЫЙ ТЕХНИЧЕСКИЙ УНИВЕРСИТЕТ»**

Кафедра автоматизированных систем управления производством

А.А. Жур

## **МИКРОПРОЦЕССОРНАЯ ТЕХНИКА СИСТЕМ АВТОМАТИЗАЦИИ**

*Методическое пособие по выполнению лабораторных работ* для студентов специальности 1-53 01 01-09 Автоматизация технологических процессов и производств (сельское хозяйство)

> **МИНСК БГАТУ 2009**

### Рекомендовано научно-методическим советом агроэнергетического факультета БГАТУ

Протокол № 11 от 20 марта 2009 года.

# **СОДЕРЖАНИЕ**

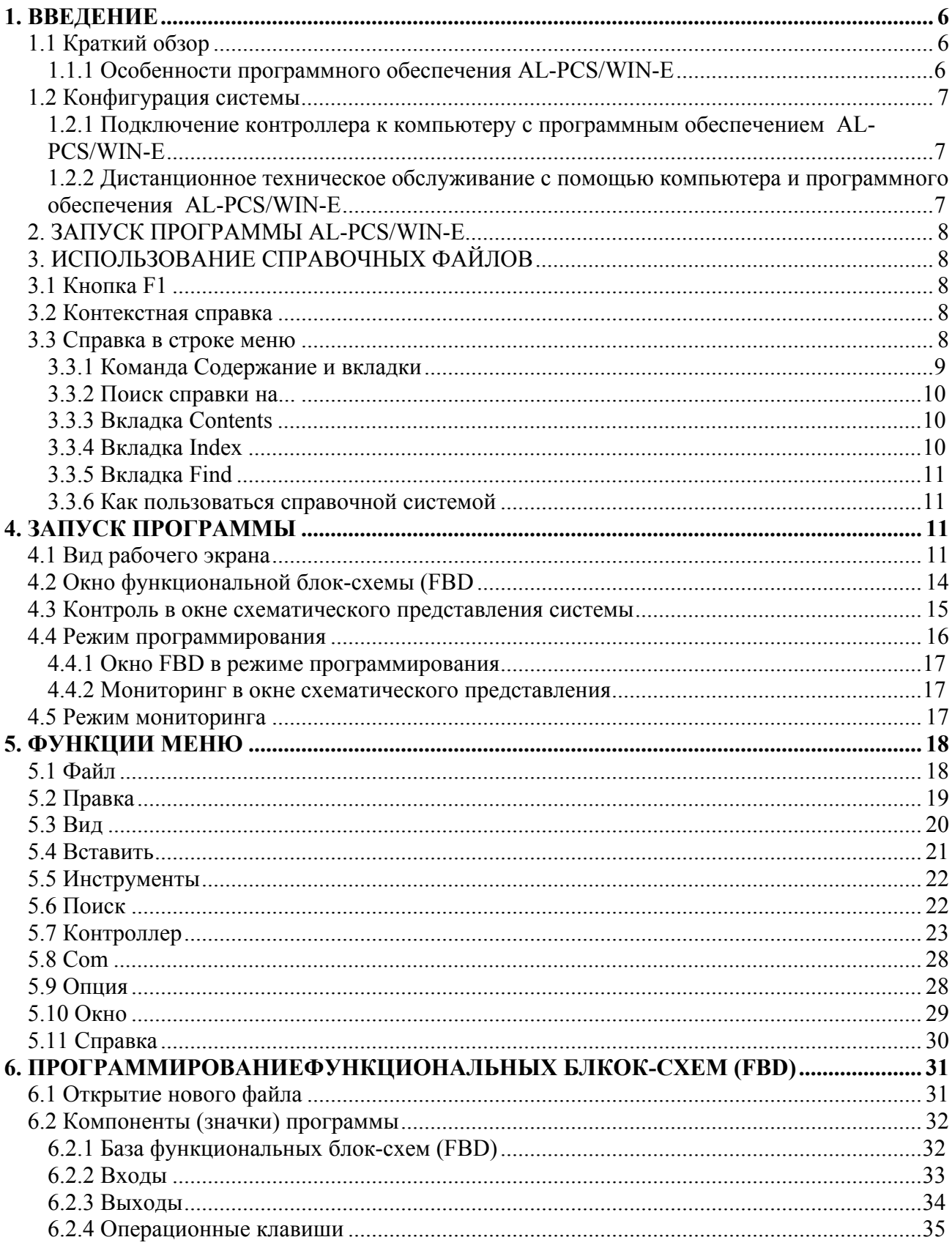

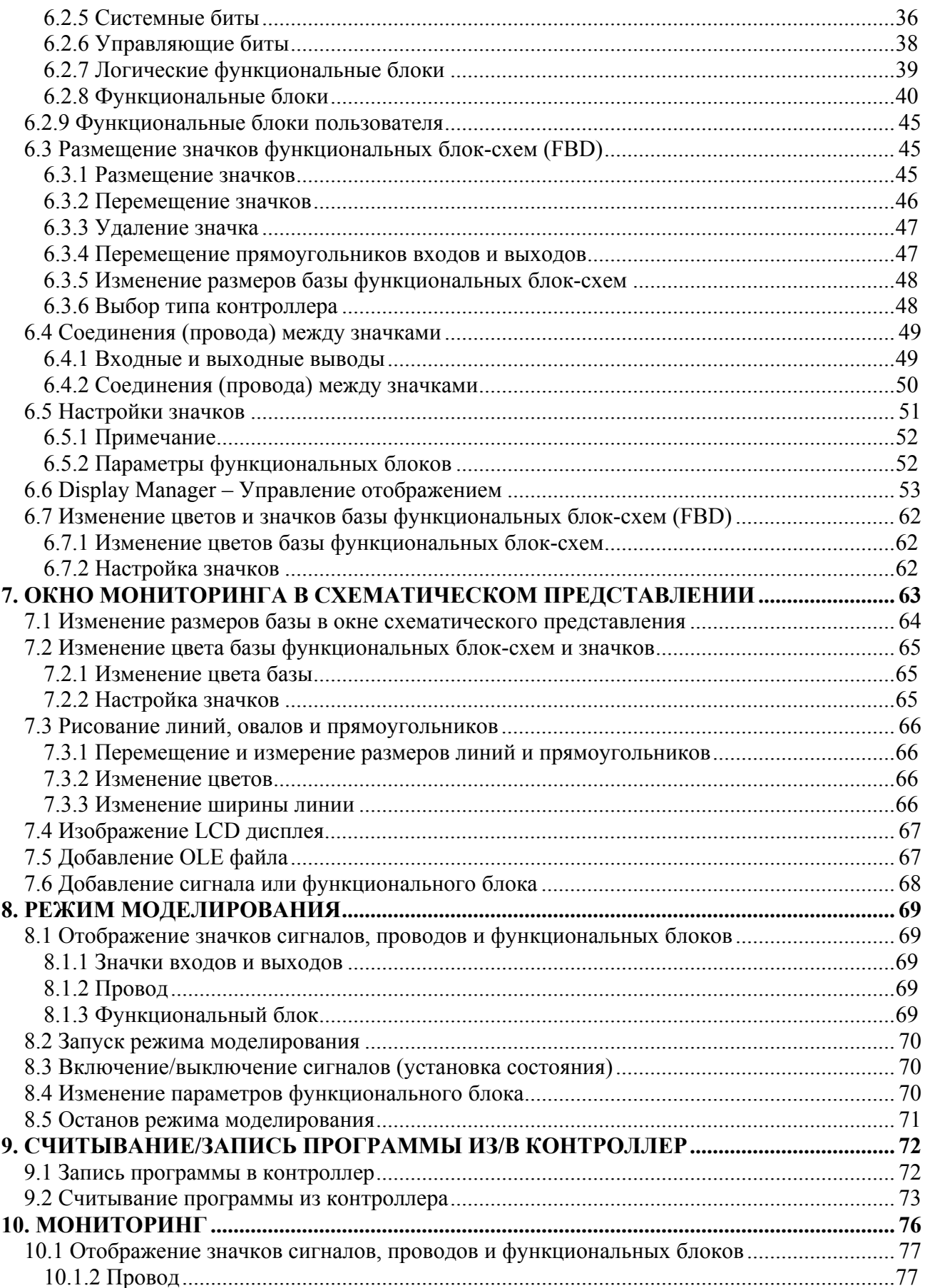

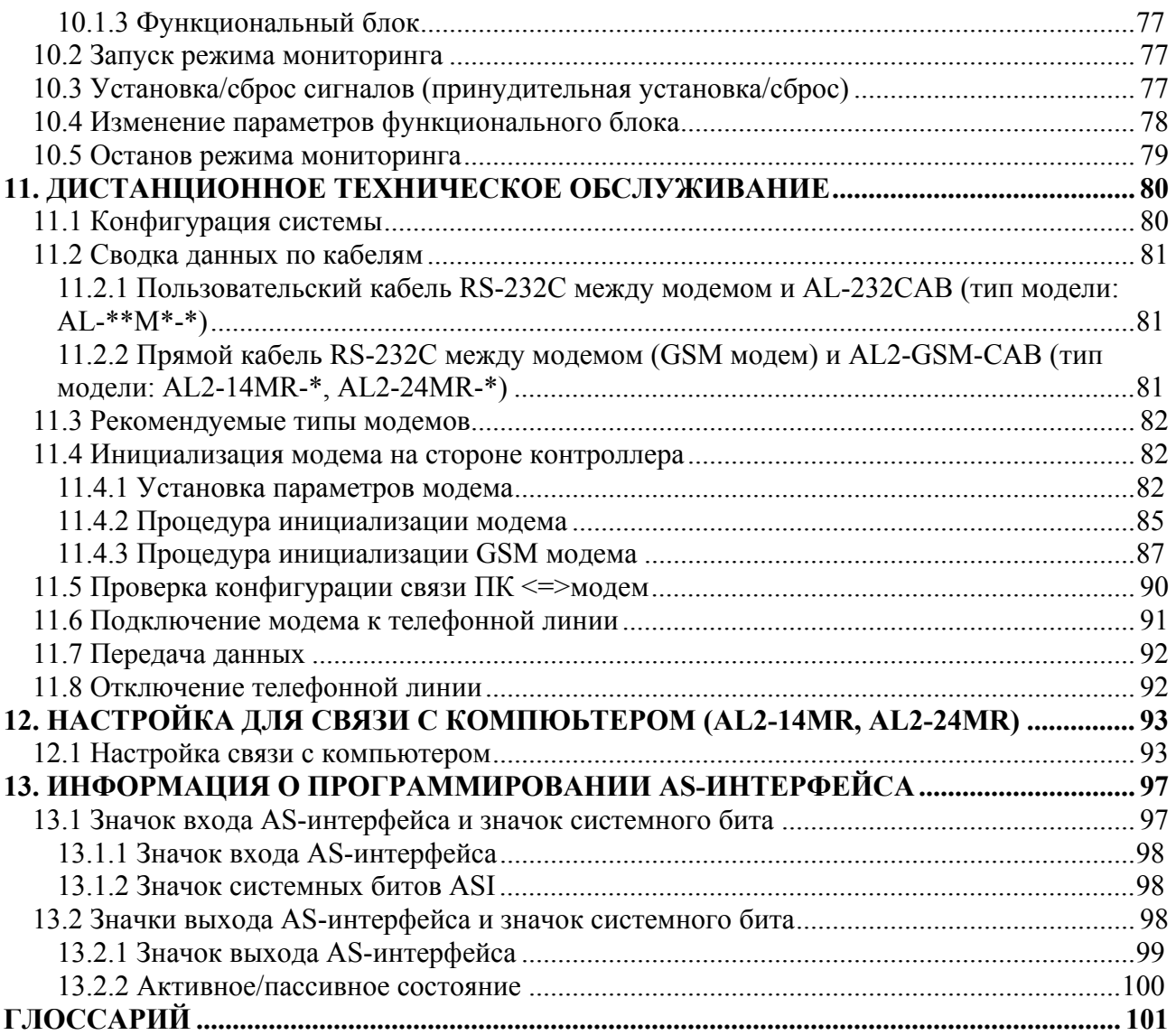